## SAP ABAP table CRMC\_SRCL\_ACS\_T {Service Clocks: Actions Set Text}

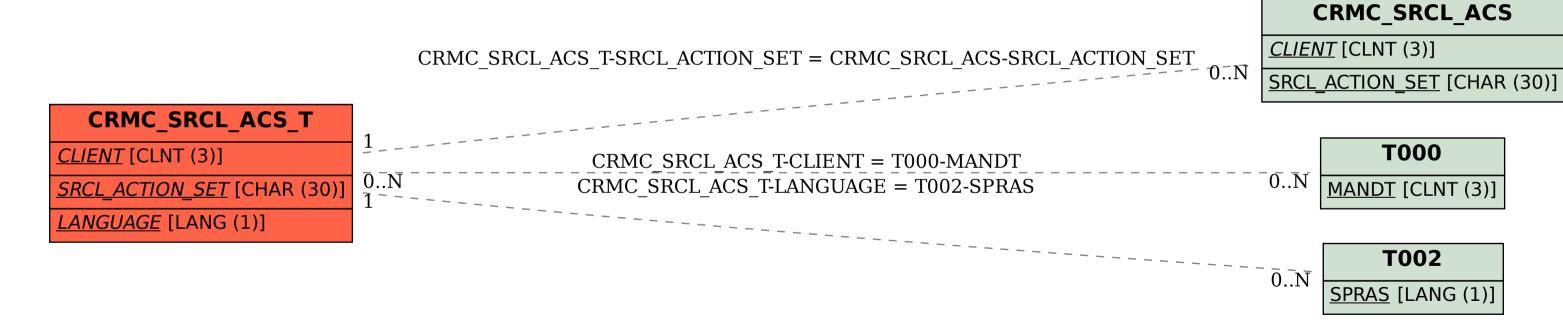